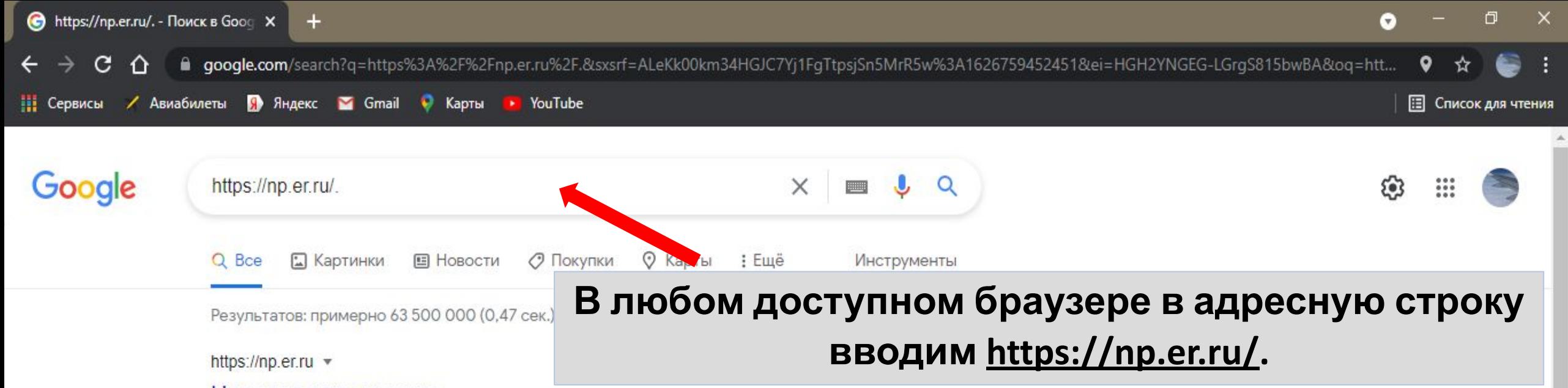

#### Народная программа

Депутаты фракций «ЕДИНАЯ РОССИЯ», несмотря на летние каникулы, уже сейчас планируют свою деятельность с учетом мнения и пожеланий граждан.

Единая Россия Единой России - Новости - Все **НОВОСТИ - ...** 

### ЖКХ Контроль

Темой совещания было рассмотрение ...

#### Главная

https://pp.orgu

Комментарии. Ищенко Александр Валентинович ...

Другие результаты с сайта ег.ru »

Предварительное голосование Электронное предварительное

голосование по кандидатурам ...

Запустила интернет-портал ... Каждый житель России может внести свою инициативу и ...

Национальные проекты ... Информирование. Вы можете узнать о национальных ...

 $C \cap \cap$ a np.er.ru

/ Авиабилеты • Яндекс • Gmail • Карты • YouTube **Н** Сервисы

# Единой России

Депутаты фракций «ЕДИНАЯ РОССИЯ», несмотря на летние каникулы, уже сейчас планируют свою деятельность с учетом мнения и пожеланий граждан. Предлагаем вам высказаться по наиболее актуальным вопросам, которые будут учтены в деятельности фракции в следующем году. Вместе мы сделаем больше!

Вы можете внести предложения двумя способами:

Пройти анкетирование и выбрать наиболее важные на Ваш взгляд направления для ре актуальных задач региона.

#### Пройти анкетирование

получено предложений

84 067

314 629 получено анкет

Внести свои предложения и написать нам,  $\overline{2}$ что на Ваш взгляд должно быть сделано в вашем регионе.

Выберите направление

Платформа предполагает два вида участия в формировании программы. 1) Это прохождение анкетирования. Для этого участнику необходимо нажать на кнопку «Пройти анкетирование».

Regnute cano noganovauus

☆

**国 Списо** 

#### a np.er.ru C ⇑ **Претсервисы** / Авиабилеты **По Яндекс X** Gmail • Карты **E** YouTube **В** Список для чтения вопросам, которые будут учтены в деятельности что на Ваш взгляд должно быть сделано в фракции в следующем году. Вместе мы сделаем больше! вашем регионе. Вы можете внести предложения двумя способами: Выберите направление  $\checkmark$ Пройти анкетирование и  $\times$ важные на Ваш взгляд н Авторизация актуальных задач регион Пожалуйста, введите свой мобильный телефон - вам будет отправлен одноразовый пароль для входа. Пройти анкетировани +7 (962) 444 **Необходимо пройти авторизацию** Я даю согласие на обработку моих пе **через номер телефона**№152-ФЗ «О персональных данных» Запросить код авторизации Темы

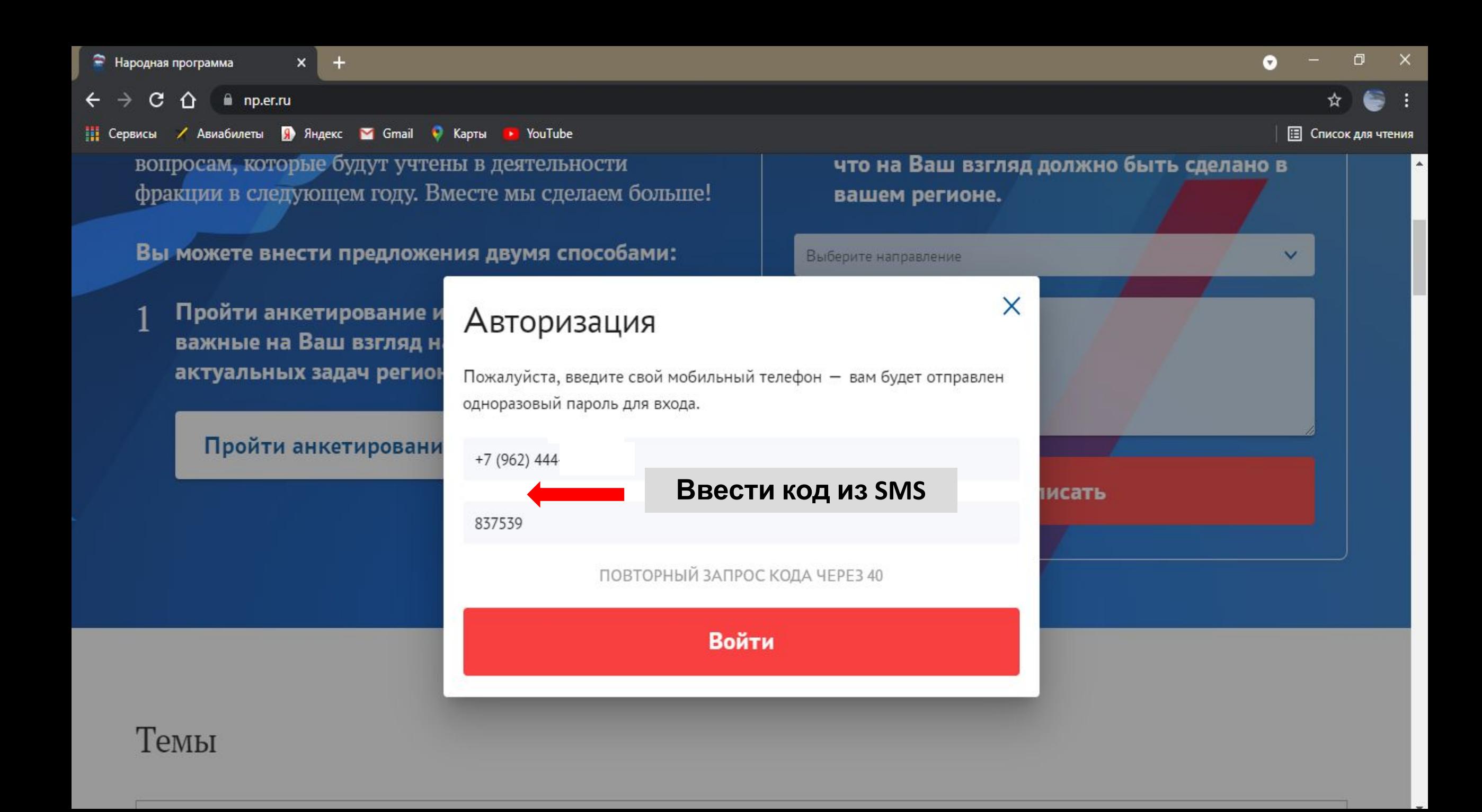

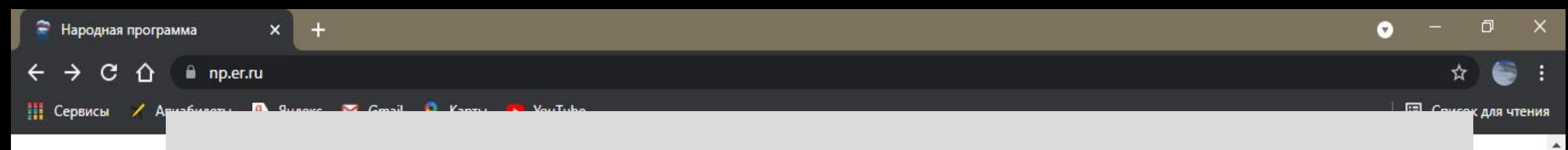

#### Выбрать из списка появившихся тем наиболее интересующую его Темь тему.

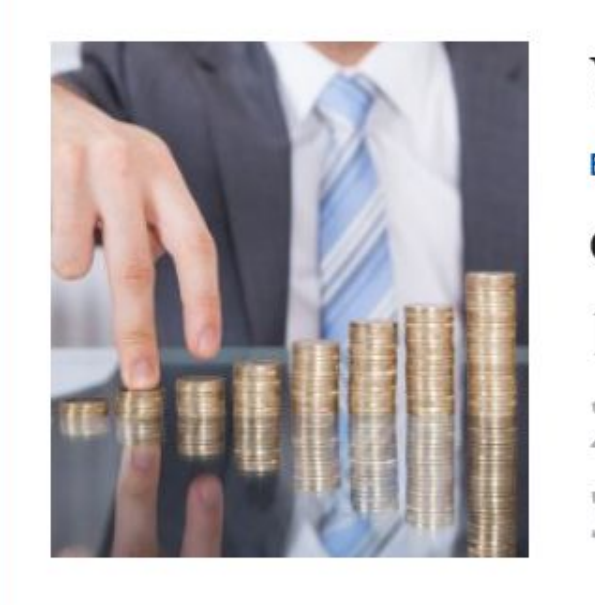

### Уровень жизни

Благосостояние

#### Самое важное по мнению респондентов

Упростить процедуру прохождения медицинских комиссий, требующихся для подтверждения инвалидности

Обеспечить жильем всех детей сирот, а также детей, оставшихся без попечительства

Ежегодно индексировать пенсии и социальные пособия

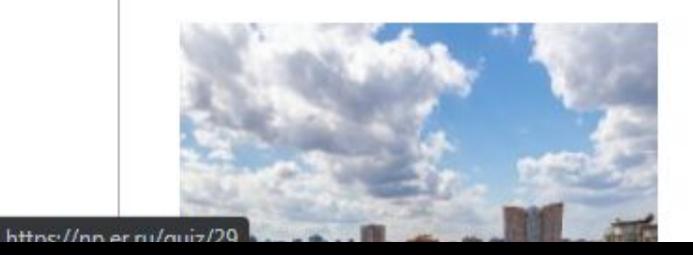

### Жилищная программа

Благосостояние

Самое важное по мнению респондентов

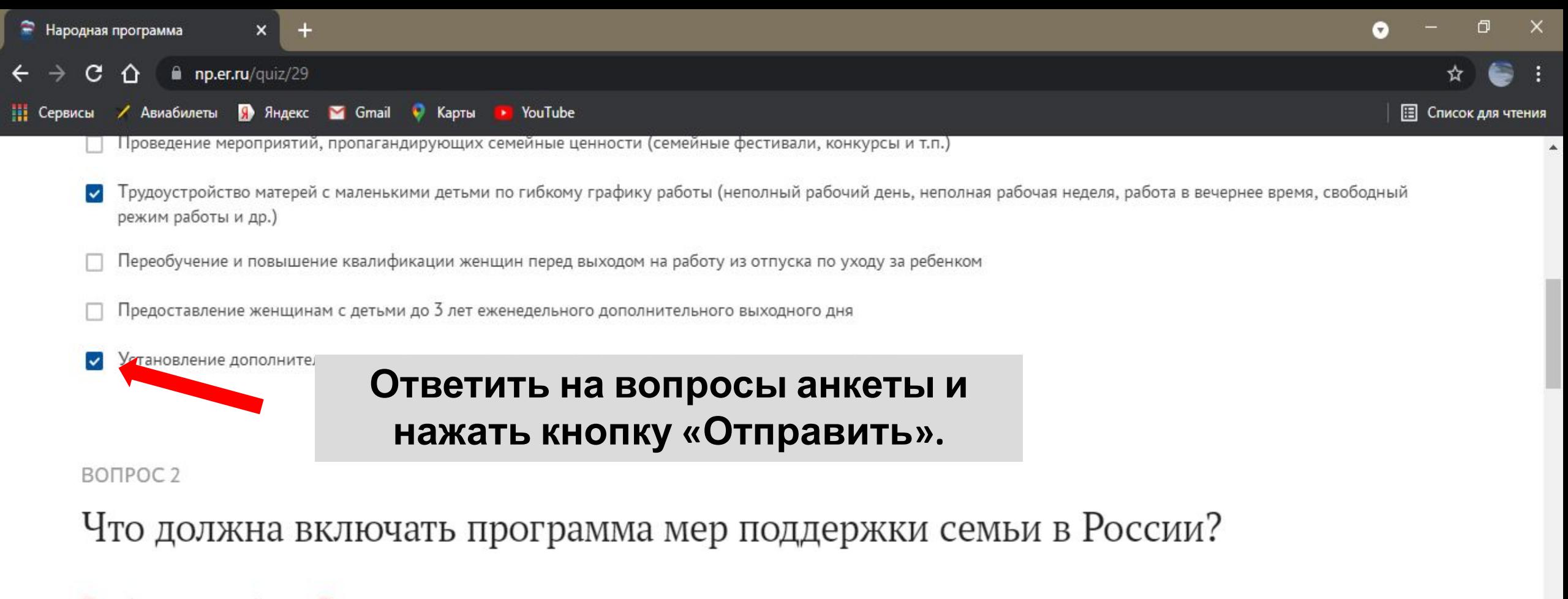

#### Выберите не более 3 ответов из предложенных вариантов

- Ежемесячные выплаты детям из неполных семей в возрасте от 8 до 16 лет
- Увеличение количества мест в детских садах и школах
- Ежемесячные выплаты для женщин, вставших на учет в ранние сроки беременности и находящихся в трудной материальной ситуации
- Оплата в размере 100% от заработка больничного листа по уходу за ребенком в возрасте до 7 лет включительно

Ежегодная разовая выплата семьям с детьми школьного возраста и будущими первоклассниками в размере 10 тысяч рублей на всех школьников

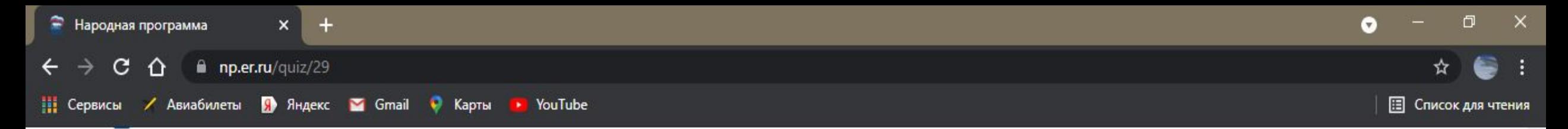

Гранты и субсидии для обучения талантливой молодежи

- Популяризация здорового образа жизни, организация спортивных мероприятий
- $\blacktriangledown$ Поддержка деятельности молодежных и детских объединений
- Создание условий для участия молодых людей в межрегиональных и международных образовательных, культурных, научно-технических и социальных программах и проектах
- Содействие развитию у молодежи предпринимательской и инновационной активности  $\checkmark$
- Профилактика преступности, наркомании, алкоголизма

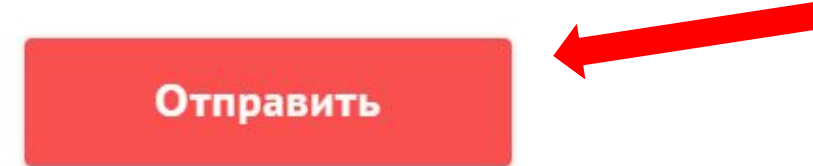

Поделиться

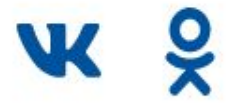

Я принял участие в создании<br>«Народной программы»

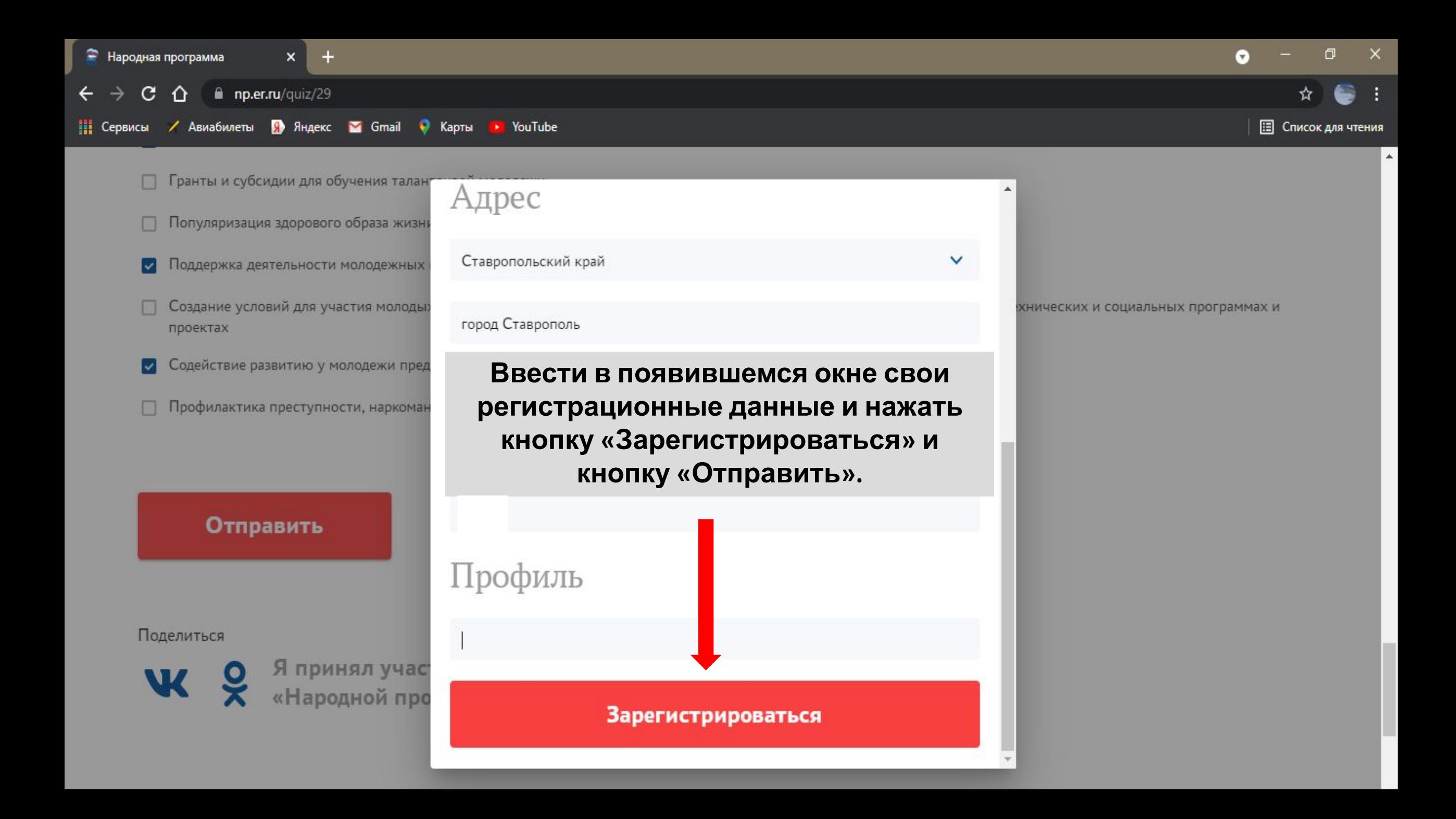

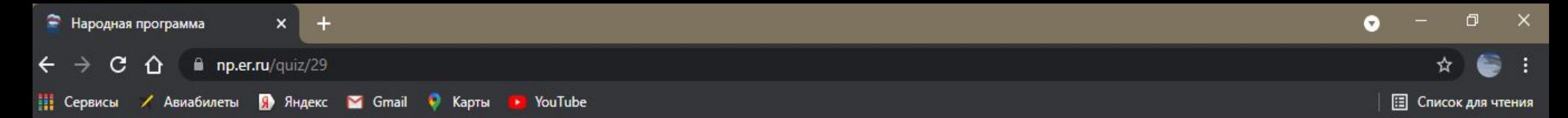

- Формирование у молодежи чувства патриотизма и развитие духовно-нравственного воспитания
- Льготная ипотека для молодых семей
- Гранты и субсидии для обучения талантливой молодежи
- Популяризация здорового образа жизни, организация спортивных мероприятий
- Поддержка деятельности молодежных и детских объединений
- Создание условий для участия молодых людей в межрегиональных и международных образовательных, культурных, научно-технических и социальных программах и проектах
- Содействие развитию у молодежи предпринимательской и инновацион
- Профилактика преступности, наркомании, алкоголизма

## Спасибо за ваше мнение!

#### На главную

Ваше предложение считается принятым после появления надписи: «Спасибо за ваше мнение», а кнопка «Отправить» должна измениться на кнопку «На главную».

#### Поделиться

**В Сервисы** / Авиабилеты / Яндекс / Gmail / Карты • YouTube

AACH Y FULLER SPERINGERER WASHINGTON A CONTRACTED TO CHARGE PACING летние каникулы, уже сейчас планируют свою деятельность с учетом мнения и пожеланий граждан. Предлагаем вам высказаться по наиболее актуальным вопросам, которые будут учтены в деятельности фракции в следующем году. Вместе мы сделаем больше!

Вы можете внести предложения двумя способами:

**Ka** 

2) Если у вас есть конкретное предложение для формирования программы, то необходимо нажать

кнопку «Написать»

Пройти анкетирование

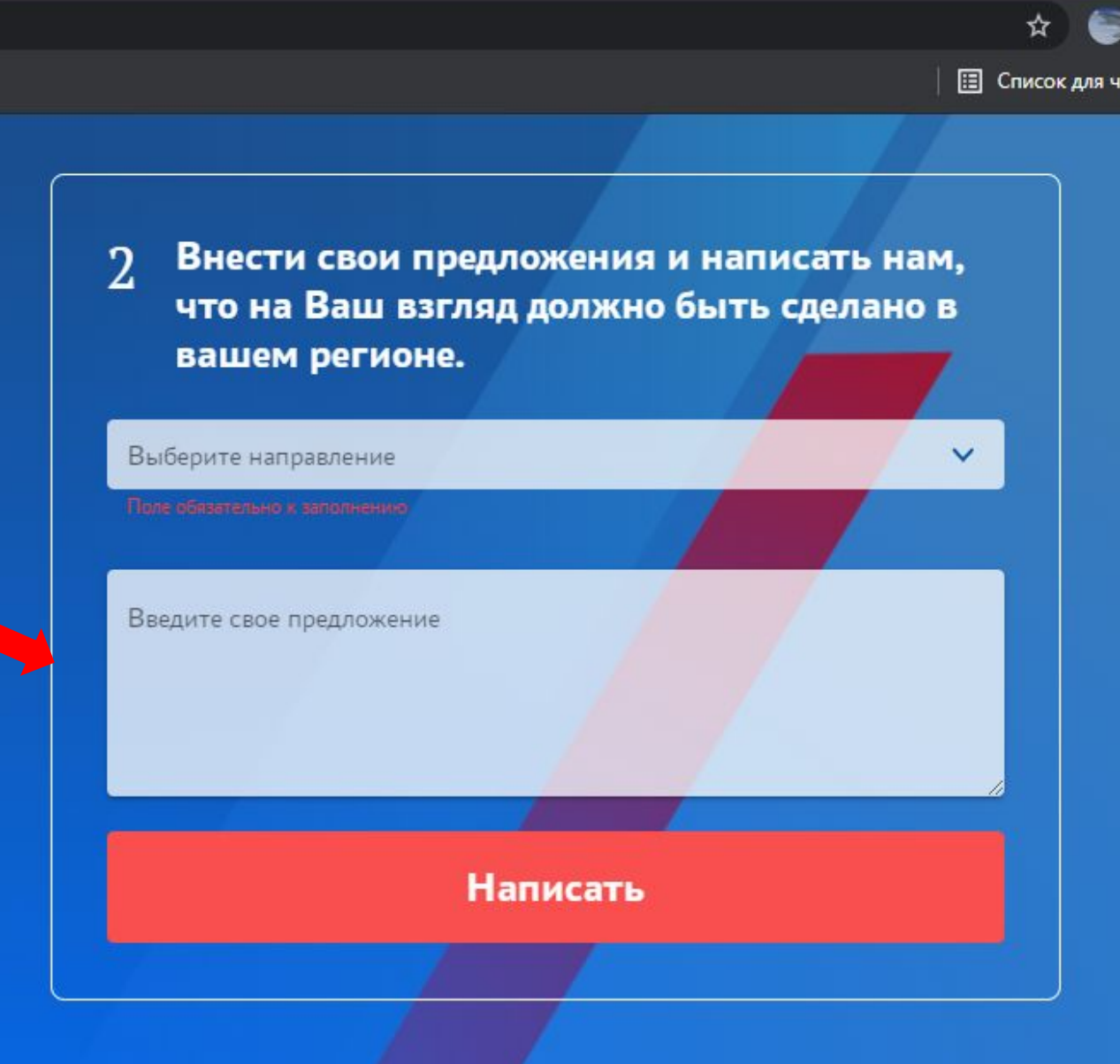

• Народная программа

#### a np.er.ru

/ Авиабилеты | Яндекс | Gmail | Карты | YouTube

 $\mathbf{x}$ 

ANALY AMANG MPHANALISTA WALIARA ARA A WWW.CREAMY ANU UNIVERSITY летние каникулы, уже сейчас планируют свою

деятельность с учетом мнения и пожеланий гражлан.

Для авторизации в системе необходимо указать свой номер телефона, дать согласие на обработку персональных данных, запросить код авторизации.

Внести свои предложения и написать нам, 2 что на Ваш взглял должно быть сделано в

 $\times$ 

Ø

**Инкогнито** 

**В** Список для чтения

Пожалуйста, введите свой мобильный телефон - вам будет отправлен

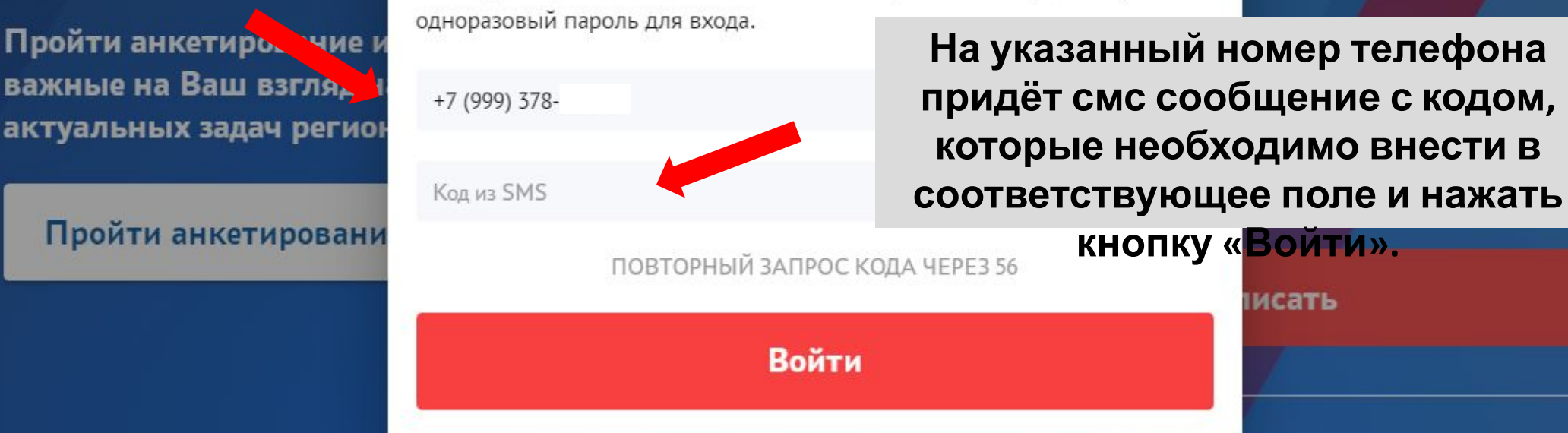

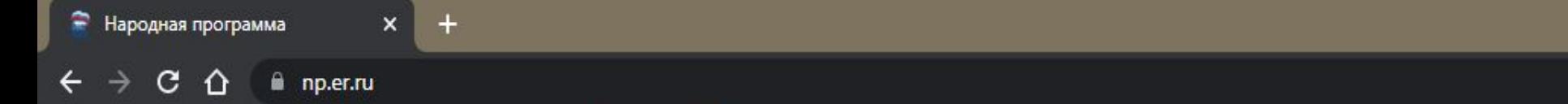

**НА** Сервисы / Авиабилеты **/ Яндекс / Gmail** • Карты **P** YouTube

# Далее необходимо выбрать тему предложения, изложить предложение в доступном поле и нажать кнопку написать.

**AT HIT HI T HYMATH T** 

важные на Ваш взгляд направления дл/ **RNH9UP** актуальных задач региона.

#### Пройти анкетирование

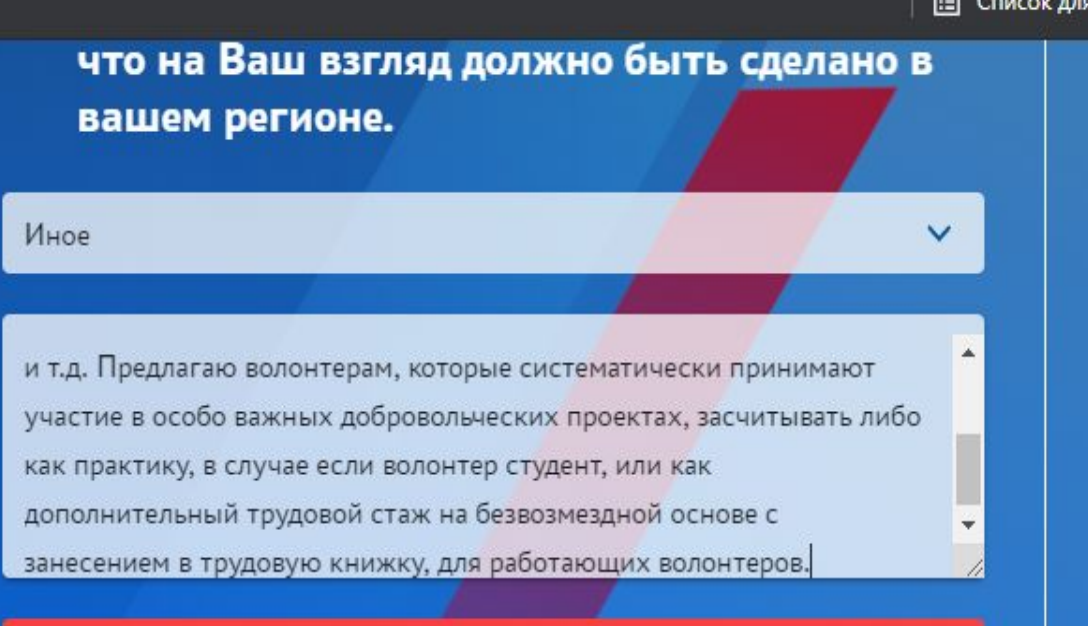

чтения

**Написать** 

# Темы

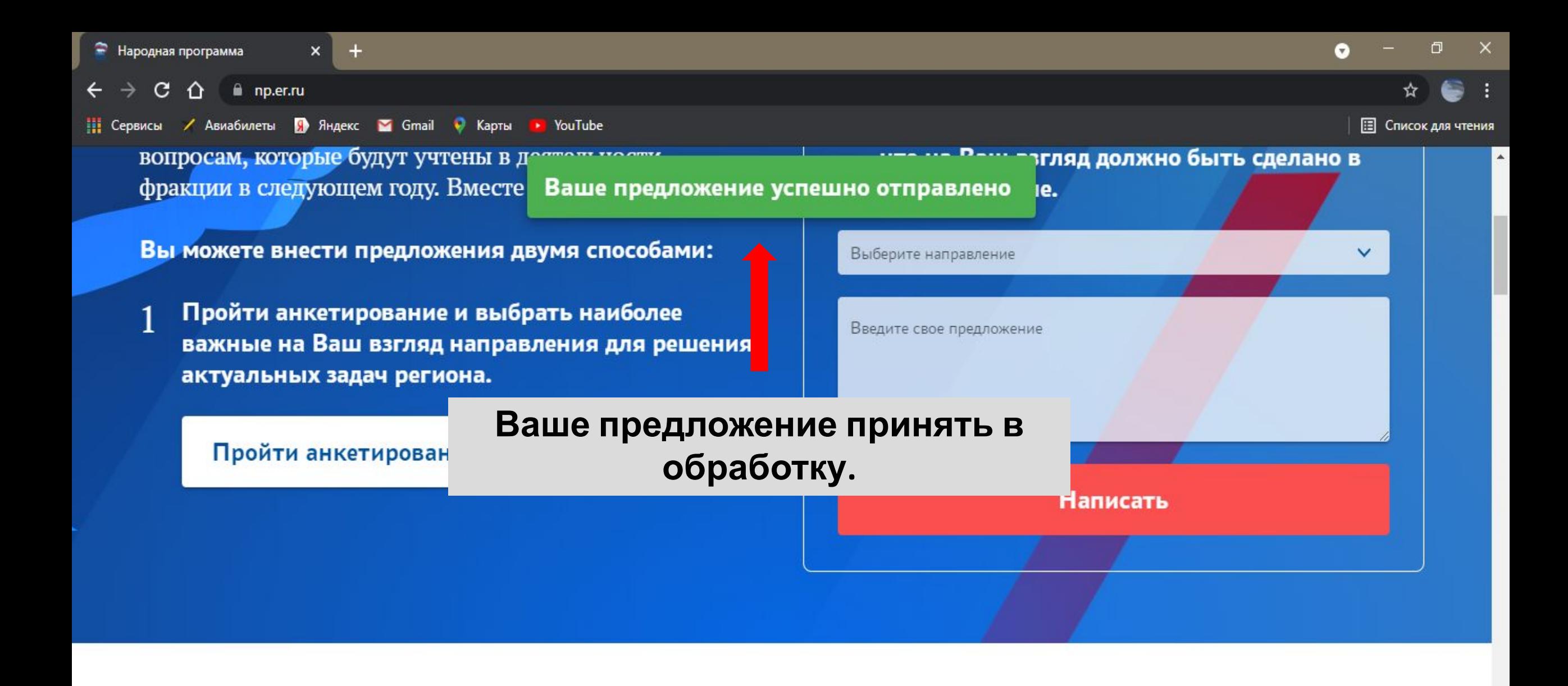

### Темы